#### **Features**

- Protocol
  - USB Used as Physical Layer
  - Device Firmware Upgrade Class Compliant
  - USB Clock Auto-Configuration
- In-System Programming
  - Read/Write Flash and EEPROM Memories
  - Read Device ID
  - Full-chip Erase
  - Read/Write Configuration Bytes
  - Security Setting from ISP Command
  - Remote Application Start Command
- In-Application Programming/Self Programming (IAP)
  - Read/Write Flash and EEPROM Memories
  - Read Device ID
  - Block Erase
  - Read/Write Configuration Bytes
  - Bootloader Start

#### **Description**

This document describes the USB bootloader functionalities as well as the USB protocol to efficiently perform operations on the on-chip Flash (EEPROM) memories. Additional information on the AT89C5131A product can be found in the AT89C5131A datasheet and the AT89C5131A errata sheet available on the Atmel web site.

The bootloader software package (binary) currently used for production is available from the Atmel web site.

| Bootloader Revision         | Purpose of Modifications | Date       |
|-----------------------------|--------------------------|------------|
| Revisions 1.0.2 (and above) | First release            | 25/03/2003 |

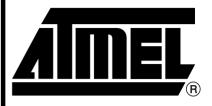

# **USB Microcontrollers**

# AT89C5131A USB Bootloader

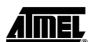

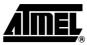

# Functional Description

The AT89C5131A bootloader facilitates In-System Programming and In-Application Programming.

# In-System Programming Capability (IAP)

In-System Programming allows the user to program or reprogram a microcontroller onchip Flash memory without removing it from the system and without the need of a preprogrammed application.

The USB bootloader can manage a communication with a host through the USB bus. It can also access and perform requested operations on the on-chip Flash memory.

# In-Application Programming or Self Programming Capability (ISP)

In-Application Programming (IAP) allows the reprogramming of a microcontroller onchip Flash memory without removing it from the system and while the embedded application is running.

The USB bootloader contains some Application Programming Interface routines named API routines that allow IAP by using the user's firmware.

#### **Block Diagram**

This section describes the different parts of the bootloader. Figure 1 shows the on-chip bootloader and IAP processes.

Figure 1. Bootloader Process Description

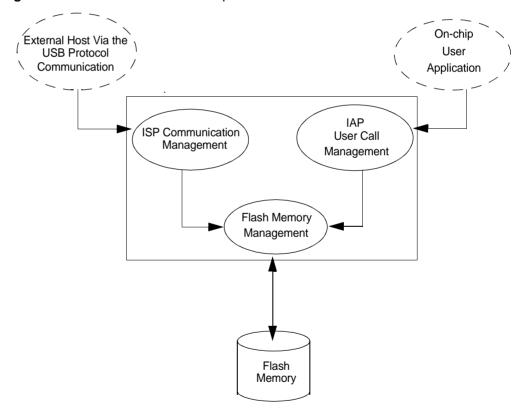

#### AT89C5131A USB Bootloader

ISP Communication Management The purpose of this process is to manage the communication and its protocol between the on-chip bootloader and an external device (host). The on-chip bootloader implements a USB protocol (see section "Protocol"). This process translates serial communication frames (USB) into Flash memory accesses (read, write, erase...).

**User Call Management** 

Several Application Program Interface (API) calls are available to the application program to selectively erase and program Flash pages. All calls are made through a common interface (API calls) included in the bootloader. The purpose of this process is to translate the application request into internal Flash memory operations.

**Flash Memory Management** 

This process manages low level access to the Flash memory (performs read and write access).

#### **Bootloader Configuration**

Configuration and Manufacturer Information

The table below lists Configuration and Manufacturer byte information used by the boot-loader. This information can be accessed through a set of API or ISP commands.

| Mnemonic              | Description            | Default Value |
|-----------------------|------------------------|---------------|
| BSB                   | Boot Status Byte       | FFh           |
| SBV                   | Software Boot Vector   | FCh           |
| SSB                   | Software Security Byte | FFh           |
| ЕВ                    | Extra Byte             | FFh           |
| P1_CF                 | Port 1 Configuration   | FEh           |
| P3_CF                 | Port 3 Configuration   | FFh           |
| P4_CF                 | Port 4 Configuration   | FFh           |
| Manufacturer          |                        | 58h           |
| Id1: Family code      |                        | D7h           |
| Id2: Product Name     |                        | F7h           |
| Id3: Product Revision |                        | DFh           |

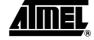

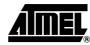

#### Mapping and Default Value of Hardware Security Byte

The 4 MSB of the Hardware Byte can be read/written by software (this area is called Fuse bits). The 4 LSB can only be read by software and written by hardware in parallel mode (with parallel programmer devices).

| Bit Position | Mnemonic | Default Value | Description                                           |
|--------------|----------|---------------|-------------------------------------------------------|
| 7            | X2B      | U             | To start in x1 mode                                   |
| 6            | BLJB     | Р             | To map the boot area in code area between F800h-FFFFh |
| 5            | OSCON1   | U             | Oscillator control (bit 1)                            |
| 4            | OSCON0   | U             | Oscillator control (bit 0)                            |
| 3            | reserved | U             |                                                       |
| 2            | LB2      | Р             |                                                       |
| 1            | LB1      | U             | To lock the chip (see datasheet)                      |
| 0            | LB0      | U             |                                                       |

Note: U: Unprogrammed = 1

P: Program = 0

#### **Security**

The bootloader has Software Security Byte (SSB) to protect itself from user access or ISP access.

The Software Security Byte (SSB) protects from ISP accesses. The command "Program Software Security Bit" can only write a higher priority level. There are three levels of security:

Level 0: NO SECURITY (FFh)

This is the default level.

From level 0, one can write level 1 or level 2.

• Level 1: WRITE\_SECURITY (FEh)

In this level it is impossible to write in the Flash memory.

The Bootloader returns an err WRITE status.

From level 1, one can write only level 2.

• Level 2: **RD WR SECURITY** (FCh)

Level 2 forbids all read and write accesses to/from the Flash memory.

The Bootloader returns an err WRITE or an err VENDOR status.

Only a full chip erase command can reset the software security bits.

|                   | Level 0                  | Level 1                  | Level 2                  |
|-------------------|--------------------------|--------------------------|--------------------------|
| Flash/EEPROM      | Any access allowed       | Read only access allowed | All access not allowed   |
| Fuse bit          | Any access allowed       | Read only access allowed | All access not allowed   |
| BSB & SBV & EB    | Any access allowed       | Any access allowed       | Any access allowed       |
| SSB               | Any access allowed       | Write level2 allowed     | Read only access allowed |
| Manufacturer info | Read only access allowed | Read only access allowed | Read only access allowed |
| Bootloader info   | Read only access allowed | Read only access allowed | Read only access allowed |
| Erase block       | Allowed                  | Not allowed              | Not allowed              |
| Full chip erase   | Allowed                  | Allowed                  | Allowed                  |
| Blank Check       | Allowed                  | Allowed                  | Allowed                  |

# In-System Programming

ISP allows the user to program or reprogram a microcontroller's on-chip Flash memory through the USB bus without removing it from the system and without the need of a preprogrammed application.

This section describes how to start the USB bootloader and the higher level protocol over the USB.

#### **Boot Process**

The bootloader can be activated in two ways:

- Hardware conditions
- · Regular boot process

Figure 2 and Figure 3 describe the boot process flows for low pin count and high pin count products.

# High Pin Count Hardware Conditions

The Hardware conditions (EA = 1, PSEN = 0) during the  $\overline{RESET}$  rising edge force the on-chip bootloader execution. In this way the bootloader can be carried out regardless of the user Flash memory content.

As PSEN is an output port in normal operating mode (running user application or bootloader code) after reset, it is recommended to release PSEN after rising edge of reset signal. The hardware conditions are sampled at reset signal rising edge, thus they can be released at any time when reset input is high.

# Low Pin Count Hardware Conditions

The Hardware Condition forces the bootloader execution from reset.

The default factory Hardware Condition is assigned to port P1.

P1 must be equal to FEh

In order to offer the best flexibility, the user can define its own Hardware Condition on one of the following Ports:

- Port1
- Port3
- Port4 (only bit0 and bit1)

The Hardware Condition configuration are stored in three bytes called P1\_CF, P3\_CF, P4\_CF.

These bytes can be modified by the user through a set of API or through an ISP command.

There is a priority between P1 CF, P3 CF and P4 CF (see Figure 3 on page 8).

Note: The BLJB must be at 0 (programmed) to be able to restart the bootloader.

If the BLJB is equal to 1 (unprogrammed) only the hardware parallel programmer can change this bit (see AT89C5131A datasheet for more details).

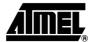

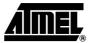

#### **Software Boot Vector**

The default value [FF]00h is used in ISP mode. The boot address is, in this mode, the lowest address of FM1 USB bootloader.

The Software Boot Vector (SBV) can be used to force the execution of a user bootloader starting at address [SBV]00h in the application area (FM0).

The way to start this user bootloader is described in section "Boot Process".

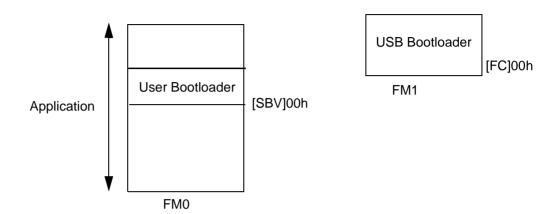

#### **FLIP Software Program**

FLIP is a PC software program running under Windows® 9x/Me/2000/XP and Linux® which can be used in ISP mode and which supports all Atmel C51 Flash microcontroller and USB protocol communication media.

The FLIP software program is free and is available from the Atmel web site.

Figure 2. High-pin Count Regular Boot Process

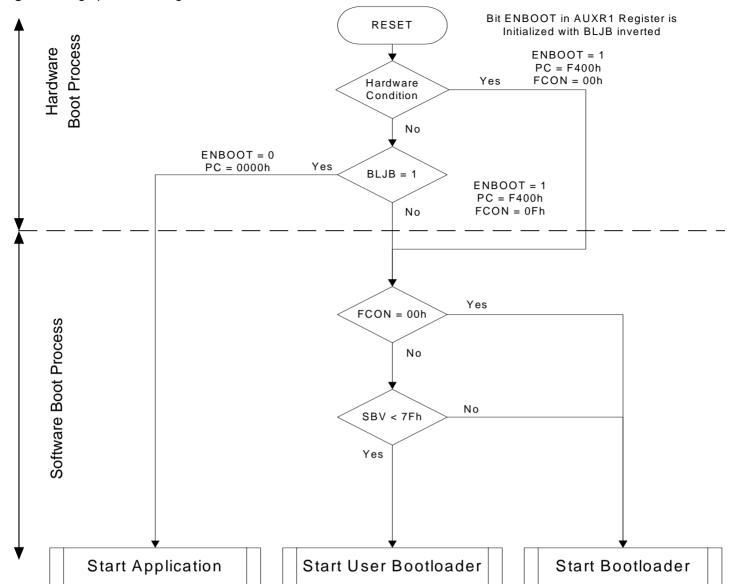

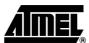

Figure 3. Low-pin Count Regular Boot Process

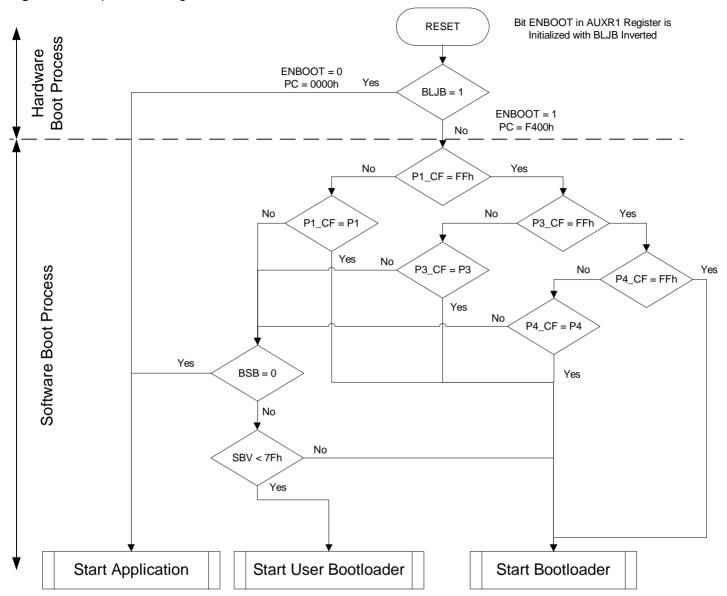

#### AT89C5131A USB Bootloader

#### **Physical Layer**

The USB norm specifies all the transfers over the USB line. The USB specification also includes several CLASS and SUB-CLASS specifications. These stand-alone documents are used by the manufacturer to implement a USB link between a PC and a device supporting the In System Programming. Mostly, the USB specification is implemented by hardware (automatic reply, handshakes, timings, ...) and the USB Classes and Sub-Classes are implemented by software at a data level.

Figure 4. USB Bus Topography

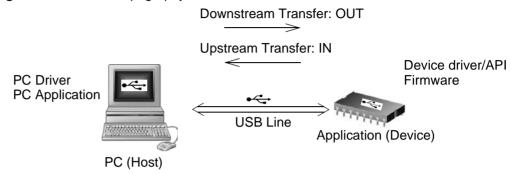

The USB is used to transmit information that has the following configuration:

- USB DFU using the Default Control Endpoint only (endpoint 0) with a 32 bytes length.
- 48 MHz for USB controller: USB clock configuration performed by the bootloader

48 MHz Frequency Auto-Configuration The bootloader includes a function which will automatically setup the PLL frequency (48MHz) versus the different XTAL configuration used on the application.

The table below shows the allowed frequencies compatible with the USB bootloader 48 MHz auto-generation.

|                            | 6 MHz | 8 MHz | 12 MHz | 16 MHz | 20 MHz | 24 MHz | 32 MHz | 40 MHz | 48 MHz |
|----------------------------|-------|-------|--------|--------|--------|--------|--------|--------|--------|
| X1 or X2<br>Clock<br>Modes | ОК    | ОК    | ОК     | ОК     | ОК     | ОК     | ОК     | ОК     | ок     |

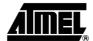

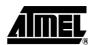

Figure 5. 48 MHz Frequency Auto-Configuration

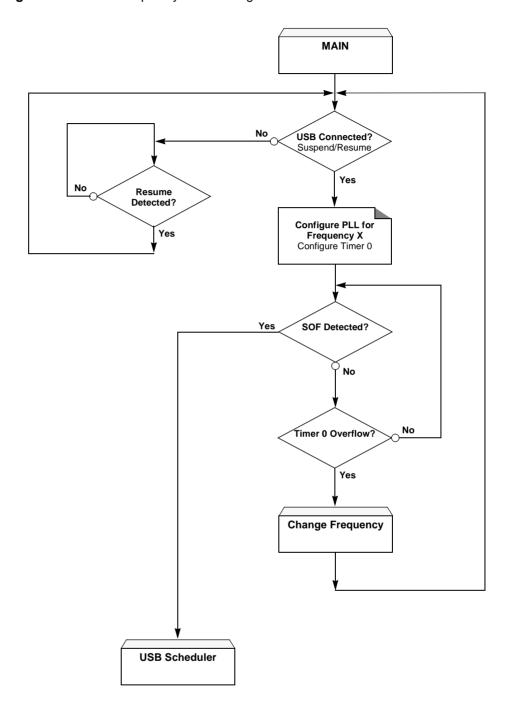

#### **Protocol**

#### **Device Firmware Upgrade Introduction**

Device Firmware Upgrade is the mechanism for accomplishing the task of upgrading the device firmware. Any class of USB device can exploit this capability by supporting the requirements specified in this document.

Because it is impractical for a device to concurrently perform both DFU operations and its normal run-time activities, those normal activities must cease for the duration of the DFU operations. Doing so means that the device must change its operating mode; i.e., a printer is <u>not</u> a printer while it is undergoing a firmware upgrade; it is a PROM programmer. However, a device that supports DFU is not capable of changing its mode of operation on its own. External (human or host operating system) intervention is required.

#### **DFU Specific Requests**

In addition of the USB standard requests, 7 DFU class-specific requests are employed to accomplish the upgrade operations (Table 1):

Table 1. DFU Class-specific Requests

| bmRequestType | bRequest          | wValue   | wlndex        | wLength | Data     |
|---------------|-------------------|----------|---------------|---------|----------|
| 0010 0001b    | DFU_DETACH (0)    | wTimeout | Interface (4) | Zero    | none     |
| 0010 0001b    | DFU_DNLOAD (1)    | wBlock   | Interface (4) | Length  | Firmware |
| 1010 0001b    | DFU_UPLOAD (2)    | wBlock   | Interface (4) | Length  | Firmware |
| 1010 0001b    | DFU_GETSTATUS (3) | Zero     | Interface (4) | 6       | Status   |
| 0010 0001b    | DFU_CLRSTATUS (4) | Zero     | Interface (4) | Zero    | none     |
| 1010 0001b    | DFU_GETSTATE (5)  | Zero     | Interface (4) | 1       | State    |
| 0010 0001b    | DFU_ABORT (6)     | Zero     | Interface (4) | Zero    | none     |

#### **DFU Descriptors Set**

The device exports the DFU descriptor set, which contains:

- A DFU device descriptor
- A single configuration descriptor
- A single interface descriptor (including descriptors for alternate settings, if present)
- · A single functional descriptor

DFU Device Descriptor

This descriptor is only present in the DFU mode descriptor set. The DFU class code is reported in the *bDeviceClass* field of this descriptor.

Table 2. USB Parameters

| Parameter      | Atmel – AT89C5131A Bootloader |
|----------------|-------------------------------|
| Vendor ID      | 0x03EB                        |
| Product ID     | 0x2FFD                        |
| Release Number | 0x0000                        |

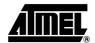

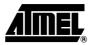

Table 3. DFU Mode Device Descriptor

| Offset | Field              | Size | Value  | Description                                                         |
|--------|--------------------|------|--------|---------------------------------------------------------------------|
| 0      | bLength            | 1    | 12h    | Size of this descriptor, in bytes                                   |
| 1      | bDescriptorType    | 1    | 01h    | DFU FUNCTIONAL descriptor type                                      |
| 2      | bcdUSB             | 2    | 0100h  | USB specification release number in binary coded decimal            |
| 4      | bDeviceClass       | 1    | FEh    | Application Specific Class Code                                     |
| 5      | bDeviceSubClass    | 1    | 01h    | Device Firmware Upgrade Code                                        |
| 6      | bDeviceProtocol    | 1    | 00h    | The device does not use a class specific protocol on this interface |
| 7      | bMaxPacketSize0    | 1    | 32     | Maximum packet size for endpoint zero                               |
| 8      | idVendor           | 2    | 03EBh  | Vendor ID                                                           |
| 10     | idProduct          | 2    | 2FFDh  | Product ID                                                          |
| 12     | bcdDevice          | 2    | 0x0000 | Device release number in binary coded decimal                       |
| 14     | iManufacturer      | 1    | 0      | Index of string descriptor                                          |
| 15     | iProduct           | 1    | 0      | Index of string descriptor                                          |
| 16     | iSerialNumber      | 1    | 0      | Index of string descriptor                                          |
| 17     | bNumConfigurations | 1    | 01h    | One configuration only for DFU                                      |

DFU Configuration Descriptor

This descriptor is identical to the standard configuration descriptor described in the USB DFU specification version 1.0, with the exception that the *bNumInterfaces* field must contain the value 01h.

DFU Interface Descriptor

This is the descriptor for the only interface available when operating in DFU mode. Therefore, the value of the *bInterfaceNumber* field is always zero.

Table 4. DFU Mode Interface Descriptor

| Offset | Field              | Size | Value | Description                                                        |
|--------|--------------------|------|-------|--------------------------------------------------------------------|
| 0      | bLength            | 1    | 09h   | Size of this descriptor, in bytes                                  |
| 1      | bDescriptorType    | 1    | 04h   | INTERFACE descriptor type                                          |
| 2      | bInterfaceNumber   | 1    | 00h   | Number of this interface                                           |
| 3      | bAlternateSetting  | 1    | 00h   | Alternate setting <sup>(1)</sup>                                   |
| 4      | bNumEndpoints      | 1    | 00h   | Only the control pipe is used                                      |
| 5      | bInterfaceClass    | 1    | FEh   | Application Specific Class Code                                    |
| 6      | bInterfaceSubClass | 1    | 01h   | Device Firmware Upgrade Code                                       |
| 7      | bInterfaceProtocol | 1    | 00h   | The device doesn't use a class specific protocol on this interface |
| 8      | iInterface         | 1    | 00h   | Index of the String descriptor for this interface                  |

Note: 1. Alternate settings can be used by an application to access additional memory segments. In this case, it is suggested that each alternate setting employ a string descriptor to indicate the target memory segment; e.g., "EEPROM". Details concerning other possible uses of alternate settings are beyond the scope of this document. However, their use is intentionally not restricted because the authors anticipate that implementers will devise additional creative uses for alternate settings.

#### DFU Functional Descriptor

Table 5. DFU Functional Descriptor

| Offset | Field           | Size | Value    | Description                                                                                                    |
|--------|-----------------|------|----------|----------------------------------------------------------------------------------------------------|
| 0      | bLength         | 1    | 07h      | Size of this descriptor, in bytes                                                                                                    |
| 1      | bDescriptorType | 1    | 21h      | DFU FUNCTIONAL descriptor type                                                                                                    |
| 2      | bmAttributes    | 1    | Bit mask | DFU Attributes: bit 73: reserved bit 2: device is able to communicate via USB after Manifestation phase 1 = yes, 0 = no, must see bus reset bit 1: bitCanUpload: upload capable 1 = yes, 0 = no bit 0: bitCanDnload: download capable 1 = yes, 0 = no                                                                                                    |
| 3      | wDetachTimeOut  | 2    | Number   | Time in milliseconds that the device will wait after receipt of the DFU_DETACH request.  If this time elapses without a USB reset, the device will terminate the Reconfiguration phase and revert back to normal operation. This represents the maximum time that the device can wait (depending on its timers,). The Host may specify a shorter timeout in the DFU_DETACH request. |
| 5      | wTransferSize   | 2    | Number   | Maximum number of bytes that the device can accept per control-<br>write transaction                                                                                                    |

#### **Command Description**

This protocol allows to:

- Initiate the communication
- Program the Flash or EEPROM Data
- Read the Flash or EEPROM Data
- Program Configuration Information
- Read Configuration and Manufacturer Information
- Erase the Flash
- Start the application

Overview of the protocol is detailed in Appendix-A.

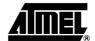

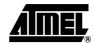

#### **Device Status**

Get Status

The Host employs the DFU\_GETSTATUS request to facilitate synchronization with the device. This status gives information on the execution of the previous request: in progress/OK/Fail/...

| bmRequestType | bRequest          | wValue | wlndex        | wLength | Data   |
|---------------|-------------------|--------|---------------|---------|--------|
| 1010 0001b    | DFU_GETSTATUS (3) | Zero   | Interface (4) | 6       | Status |
| 0010 0001b    | DFU_CLRSTATUS (4) | Zero   | Interface (4) | Zero    | none   |

The device responds to the DFU\_GETSTATUS request with a payload packet containing the following data:

Table 6. DFU\_GETSTATUS Response

| Offset | Field         | Size | Value      | Description                                                                                                    |
|--------|---------------|------|------------|----------------------------------------------------------------------------------------------------|
| 0      | bStatus       | 1    | Numb<br>er | An indication of the status resulting from the execution of the most recent request.                                                                                                    |
| 1      | bwPollTimeOut | 3    | Numb<br>er | Minimum time in milliseconds that the host should wait before sending a subsequent DFU_GETSTATUS. The purpose of this field is to allow the device to dynamically adjust the amount of time that the device expects the host to wait between the status phase of the next DFU_DNLOAD and the subsequent solicitation of the device's status via DFU_GETSTATUS. |
| 4      | bState        | 1    | Numb<br>er | An indication of the state that the device is going to enter immediately following transmission of this response.                                                                                                    |
| 5      | iString       | 1    | Index      | Index of status description in string table.                                                                                                    |

Table 7. bStatus values

| Status          | Value | Description                                                                              |
|-----------------|-------|------------------------------------------------------------------------------------------|
| ОК              | 0x00  | No error condition is present                                                            |
| errTARGET       | 0x01  | File is not targeted for use by this device                                              |
| errFILE         | 0x02  | File is for this device but fails some vendor-specific verification test                 |
| errWRITE        | 0x03  | Device id unable to write memory                                                         |
| errERASE        | 0x04  | Memory erase function failed                                                             |
| errCHECK_ERASED | 0x05  | Memory erase check failed                                                                |
| errPROG         | 0x06  | Program memory function failed                                                           |
| errVERIFY       | 0x07  | Programmed memory failed verification                                                    |
| errADDRESS      | 0x08  | Cannot program memory due to received address that is out of range                       |
| errNOTDONE      | 0x09  | Received DFU_DNLOAD with wLength = 0, but device does not think it has all the data yet. |
| errFIRMWARE     | 0x0A  | Device's firmware is corrupted. It cannot return to run-time operations                  |

Table 7. bStatus values (Continued)

| Status       | Value | Description                                                    |  |
|--------------|-------|----------------------------------------------------------------|--|
| errVENDOR    | 0x0B  | iString indicates a vendor-specific error                      |  |
| errUSBR      | 0x0C  | Device detected unexpected USB reset signaling                 |  |
| errPOR       | 0x0D  | Device detected unexpected power on reset                      |  |
| errUNKNOWN   | 0x0E  | Something went wrong, but the device does not know what it was |  |
| errSTALLEDPK | 0x0F  | Device stalled an unexpected request                           |  |

Table 8. bState Values

| State                      | Value | Description                                                                                                    |
|----------------------------|-------|----------------------------------------------------------------------------------------------------|
| appIDLE                    | 0     | Device is running its normal application                                                                                                    |
| appDETACH                  | 1     | Device is running its normal application, has received the DFU_DETACH request, and is waiting for a USB reset                                                                                                    |
| dfuIDLE                    | 2     | Device is operating in the DFU mode and is waiting for requests                                                                                                    |
| dfuDNLOAD-SYNC             | 3     | Device has received a block and is waiting for the Host to solicit the status via DFU_GETSTATUS                                                                                                    |
| dfuDNBUSY                  | 4     | Device is programming a control-write block into its non volatile memories                                                                                                    |
| dfuDNLOAD-IDLE             | 5     | Device is processing a download operation. Expecting DFU_DNLOAD requests                                                                                                    |
| dfuMANIFEST-SYNC           | 6     | Device has received the final block of firmware from the Host and is waiting for receipt of DFU_GETSTATUS to begin the Manifestation phase or device has completed the Manifestation phase and is waiting for receipt of DFU_GETSTATUS. |
| dfuMANIFEST                | 7     | Device is in the Manifestation phase.                                                                                                    |
| dfuMANIFEST-WAIT-<br>RESET | 8     | Device has programmed its memories and is waiting for a USB reset or a power on reset.                                                                                                    |
| dfuUPLOAD-IDLE             | 9     | The device is processing an upload operation. Expecting DFU_UPLOAD requests.                                                                                                    |
| dfuERROR                   | 10    | An error has occurred. Awaiting the DFU_CLRSTATUS request.                                                                                                    |

#### Clear Status

Any time the device detects an error and reports an error indication status to the host in the response to a DFU\_GETSTATUS request, it enters the dfuERROR state. The device cannot transition from the dfuERROR state, after reporting any error status, until after it has received a DFU\_CLRSTATUS request. Upon receipt of DFU\_CLRSTATUS, the device sets a status of OK and transitions to the dfuIDLE state. Only then is it able to transition to other states.

| bmRequestType | bRequest          | Request wValue wIndex |               | wLength | Data |
|---------------|-------------------|-----------------------|---------------|---------|------|
| 0010 0001b    | DFU_CLRSTATUS (4) | Zero                  | Interface (4) | 0       | None |

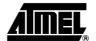

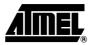

#### Device State

This request solicits a report about the state of the device. The state reported is the current state of the device with no change in state upon transmission of the response. The values specified in the *bState* field are identical to those reported in DFU\_GETSTATUS.

| bmRequestType | bRequest         | wValue | wIndex        | wLength | Data  |
|---------------|------------------|--------|---------------|---------|-------|
| 1010 0001b    | DFU_GETSTATE (5) | Zero   | Interface (4) | 1       | State |

DFU ABORT request

The DFU\_ABORT request enables the device to exit from certain states and return to the DFU\_IDLE state. The device sets the OK status on receipt of this request. For more information, see the corresponding state transition summary.

| bmRequestType | bRequest      | wValue | wIndex        | wLength | Data |
|---------------|---------------|--------|---------------|---------|------|
| 1010 0001b    | DFU_ABORT (6) | Zero   | Interface (4) | 0       | None |

# Programming the Flash or EEPROM Data

The firmware image is downloaded via control-write transfers initiated by the DFU\_DNLOAD class-specific request. The host sends between *bMaxPacketSize0* and *wTransferSize* bytes to the device in a control-write transfer. Following each downloaded block, the host solicits the device status with the DFU\_GETSTATUS request.

As described in the USB DFU Specification, "Firmware images for specific devices are, by definition, vendor specific. It is therefore required that target addresses, record sizes, and all other information relative to supporting an upgrade are encapsulated within the firmware image file. It is the responsibility of the device manufacturer and the firmware developer to ensure that their devices can consume these encapsulated data. With the exception of the DFU file suffix, the content of the firmware image file is irrelevant to the host."

#### Firmware image:

- 32 bytes: Command
- X bytes: X is the number of byte (00h) added before the first significative byte of the firmware. The X number is calculated to align the beginning of the firmware with the flash page. X = start\_address [32]. For example, if the start address is 00AFh (175d), X = 175 [32] = 15.
- The firmware
- The DFU Suffix on 16 Bytes.

Table 9. DFU File Suffix

| Offset | Field          | Size | Value                         | Description                                                                            |
|--------|----------------|------|-------------------------------|----------------------------------------------------------------------------------------|
| -0     | dwCRC          | 4    | Number                        | The CRC of the entire file, excluding dwCRC                                            |
| -4     | bLength        | 1    | 16                            | The length of this DFU suffix including dwCRC                                          |
| -5     | ucDfuSignature | 3    | 5 : 44h<br>6 : 46h<br>7 : 55h | The unique DFU signature field                                                         |
| -8     | bcdDFU         | 2    | BCD<br>0100h                  | DFU specification number                                                               |
| -10    | idVendor       | 2    | ID                            | The vendor ID associated with this file. Either FFFFh or must match device's vendor ID |

| Offset | Field     | Size | Value | Description                                                                                                    |
|--------|-----------|------|-------|----------------------------------------------------------------------------------------------------|
| -12    | idProduct | 2    | ID    | The product ID associated with this file. Either FFFFf or must match the device's product ID                         |
| -14    | bcdDevice | 2    | BCD   | The release number of the device associated with this file. Either FFFFh or a BCD firmware release or version number |

#### Request From Host

| bmRequestType | bRequest       | wValue | wIndex        | wLength | Data     |
|---------------|----------------|--------|---------------|---------|----------|
| 0010 0001b    | DFU_DNLOAD (1) | wBlock | Interface (4) | Length  | Firmware |

#### Write Command

| Command<br>Identifier | data[0] | data[1]       | data[2] | data[3]     | data[4] | Description             |
|-----------------------|---------|---------------|---------|-------------|---------|-------------------------|
| ld_prog_start         | 00h     |               |         |             |         | Init FLASH programming  |
| 01h                   | 01h     | start_address |         | end_address |         | Init EEPROM programming |

The write command is 6 bytes long. In order to reach the USB specification of the Control type transfers, the write command is completed with 26 (= 32 - 6) non-significant bytes. The total length of the command is then 32 bytes, which is the length of the Default Control Endpoint.

**Firmware** 

The firmware can now be downloaded to the device. In order to be in accordance with the Flash page size (128 bytes), X non-significant bytes are added before the first byte to program. The X number is calculated to align the beginning of the firmware with the Flash page.  $X = \text{start\_address}$  [32]. For example, if the start address is 00AFh (175d), X = 175 [32] = 15.

**DFU Suffix** 

The DFU suffix of 16 bytes are added just after the last byte to program. This suffix is reserved for future use.

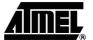

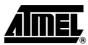

Figure 6. Example of Firmware Download Zero Length DFU\_DNLOAD Request

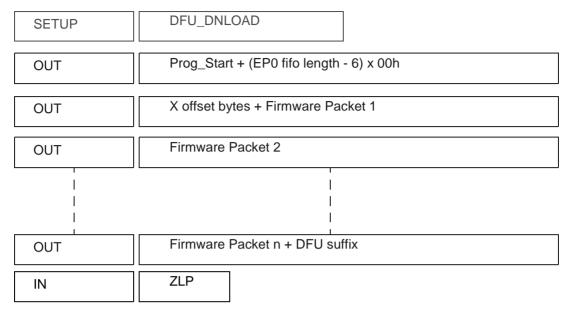

The Host sends a DFU\_DNLOAD request with the wLength field cleared to 0 to the device to indicate that it has completed transferring the firmware image file. This is the final payload packet of a download operation.

This operation should be preceded by a Long Jump address specification using the corresponding Flash command.

#### Answers from Bootloader

After each program request, the Host can request the device state and status by sending a DFU\_GETSTATUS message.

If the device status indicates an error, the host can send a DFU\_CLRSTATUS request to the device.

#### Reading the Flash or EEPROM Data

The flow described below allows the user to read data in the Flash memory or in the EEPROM data memory. A blank check command on the Flash memory is possible with this flow.

This operation is performed in 2 steps:

- 1. DFU\_DNLOAD request with the read command (6 bytes)
- 2. DFU\_UPLOAD request which correspond to the immediate previous command.

First Request from Host

The Host sends a DFU Download request with a Display command in the data field.

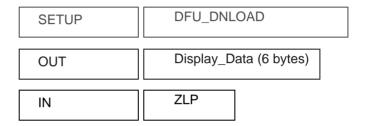

| Command<br>Identifier  | data[0] | data[1]       | data[2] | data[3] | data[4] | Description          |
|------------------------|---------|---------------|---------|---------|---------|----------------------|
|                        | 00h     |               |         |         |         | Display FLASH Data   |
| ld_display_data<br>03h | 01h     | start_address |         | end_a   | ddress  | Blank Check in FLASH |
|                        | 02h     |               |         |         |         | Display EEPROM Data  |

Second Request from Host

The Host sends a DFU Upload request.

Answers from the Device

The device send to the Host the firmware from the specified start address to the end address.

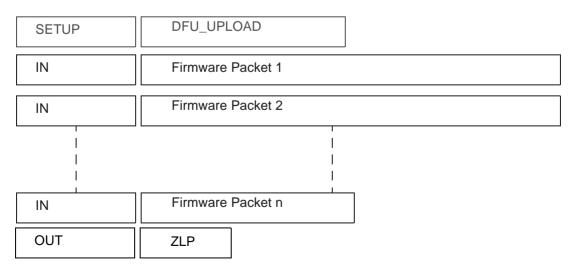

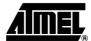

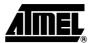

Answers from the Device to a Blank Check Command

The Host controller send a GET\_STATUS request to the device. Once internal blank check has been completed, the device sends its status.

- If the device status is "OK":
   the device memory is then blank and the device waits the next Host request.
- If the device status is "errCHECK\_ERASED": the device memory is not blank. The device waits for an DFU\_UPLOAD request to send the first address where the byte is not 0xFF.

# Programming Configuration Information

The flow described below allows the user to program Configuration Information regarding the bootloader functionality.

- Boot Process Configuration:
  - BSB
  - SBV
  - P1\_CF, P3\_CF and P4\_CF
  - Fuse bits (BLJB, X2 and OSCON bits) (see section "Mapping and Default Value of Hardware Security Byte")

Take care that the Program Fuse bit command programs the 4 Fuse bits at the same time.

Request from Host

To start the programming operation, the Host sends DFU\_DNLOAD request with the Write command in the data field (6 bytes).

| SETUP | DFU_DNLOAD              |
|-------|-------------------------|
| OUT   | Write_command (6 bytes) |
| IN    | ZLP                     |

| Command<br>Identifier | data[0] | data[1] | data[2] | data[3] | data[4] | Description               |
|-----------------------|---------|---------|---------|---------|---------|---------------------------|
|                       |         | 00h     |         |         |         | Write value in BSB        |
|                       |         | 01h     |         |         |         | Write value in SBV        |
|                       | 01h     | 02h     | Value   |         |         | Write P1_CF               |
| Id write command      |         | 03h     |         |         |         | Write P3_CF               |
| 04h                   |         | 04h     |         |         |         | Write P4_CF               |
|                       |         | 05h     |         |         |         | Write value in SSB        |
|                       |         | 06h     |         |         |         | Write value in EB         |
|                       | 02h     | 00h     | Value   |         |         | Write value in Fuse (HSB) |

Answers From Bootloader

The device has two possible answers to a DFU\_GETSTATUS request:

- If the chip is protected from program access, a "err\_WRITE" status is returned to the Host.
- Otherwise, the device status is "OK".

### AT89C5131A USB Bootloader

#### Reading Configuration Information or Manufacturer Information

The flow described below allows the user to read the configuration or manufacturer information.

Requests From Host

To start the programming operation, the Host sends DFU\_DNLOAD request with the Read command in the data field (2 bytes).

| SETUP | DFU_DNLOAD             |  |  |  |  |
|-------|------------------------|--|--|--|--|
| OUT   | Read_command (2 bytes) |  |  |  |  |
| IN    | ZLP                    |  |  |  |  |

| Command<br>Identifier  | data[0] | data[1] | data[2] | data[3] | data[4] | Description             |
|------------------------|---------|---------|---------|---------|---------|-------------------------|
|                        |         | 00h     |         |         |         | Read Bootloader Version |
|                        | 00h     | 01h     |         |         |         | Read Device boot ID1    |
|                        |         | 02h     |         |         |         | Read Device boot ID2    |
|                        |         | 00h     |         |         |         | Read BSB                |
|                        |         | 01h     |         |         |         | Read SBV                |
|                        |         | 02h     |         |         |         | Read P1_CF              |
|                        |         | 03h     |         |         |         | Read P3_CF              |
| ld_read_command<br>05h |         | 04h     |         |         |         | Read P4_CF              |
|                        | 01h     | 05h     |         |         |         | Read SSB                |
|                        |         | 06h     |         |         |         | Read EB                 |
|                        |         | 30h     |         |         |         | Read Manufacturer Code  |
|                        |         | 31h     |         |         |         | Read Family Code        |
|                        |         | 60h     |         |         |         | Read Product Name       |
|                        |         | 61h     |         |         |         | Read Product Revision   |
|                        | 02h     | 00h     |         |         |         | Read HWB                |

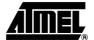

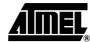

Answers from Bootloader

The device has two possible answers to a DFU\_GETSTATUS request:

- If the chip is protected from program access, an "err\_VENDOR" status is returned to the Host.
- Otherwise, the device status is "OK". The Host can send a DFU\_UPLOAD request
  to the device in order the value of the requested field.

| SETUP | DFU_UPLOAD          |  |  |  |  |
|-------|---------------------|--|--|--|--|
| IN    | Byte value (1 byte) |  |  |  |  |
| OUT   | ZLP                 |  |  |  |  |

#### **Erasing the Flash**

The flow described below allows the user to erase the Flash memory.

Two modes of Flash erasing are possible:

- Full Chip erase
- Block erase

The Full Chip erase command erases the whole Flash (32 Kbytes) and sets some Configuration Bytes at their default values:

- BSB = FFh
- SBV = FFh
- SSB = FFh (NO\_SECURITY)

The Block erase command erases only a part of the Flash.

Three Blocks are defined in the AT89C5131A:

- block0 (From 0000h to 1FFFh)
- block1 (From 2000h to 3FFFh)
- block2 (From 4000h to 7FFFh)

Request from Host

To start the erasing operation, the Host sends a DFU\_DNLOAD request with a Write Command in the data field (2 bytes).

| Command<br>Identifier | data[0] | data[1] | data[2] | data[3] | data[4] | Description                   |
|-----------------------|---------|---------|---------|---------|---------|-------------------------------|
|                       |         | 00h     |         |         |         | Erase block0 (0K to 8K)       |
| Id write command      |         | 20h     |         |         |         | Erase block1 (8K to 16K)      |
| 04h                   | 00h     | 40h     |         |         |         | Erase block2 (16K to 32K)     |
|                       |         | FFh     |         |         |         | Full chip Erase (bits at FFh) |

Answers from Bootloader

The device has two possible answers to a DFU\_GETSTATUS request:

- If the chip is protected from program access, a "err\_WRITE" status is returned to the Host.
- · Otherwise, the device status is "OK".

The full chip erase is always executed whatever the Software Security Byte value is.

#### **Starting the Application**

The flow described below allows to start the application directly from the bootloader upon a specific command reception.

Two options are possible:

- Start the application with a reset pulse generation (using watchdog).
   When the device receives this command the watchdog is enabled and the bootloader enters a waiting loop until the watchdog resets the device.
   Take care that if an external reset chip is used the reset pulse in output may be wrong and in this case the reset sequence is not correctly executed.
- Start the application without reset
  A jump at the address 0000h is used to start the application without reset.

To start the application, the Host sends a DFU\_DNLOAD request with the specified application start type in the data field (3 or 5bytes).

This request is immediately followed by a second DFU\_DNLOAD request with no data field to start the application with one of the 2 options.

Request From Host

| SETUP | DFU_UPLOAD                 |
|-------|----------------------------|
|       |                            |
| IN    | Jump Option (3 or 5 Bytes) |
|       |                            |
| OUT   | ZLP                        |
|       |                            |
|       |                            |
| SETUP | DFU_UPLOAD                 |
|       |                            |

| Command<br>Identifier | data[0] | data[1] | data[2] | data[3] | data[4] | Description    |
|-----------------------|---------|---------|---------|---------|---------|----------------|
| Id_write_command      |         | 00h     |         |         |         | Hardware reset |
| 04h                   | 03h     | 01h     | ado     | dress   |         | LJMP address   |

Answer from Bootloader

No answer is returned by the device.

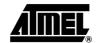

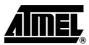

### In-Application Programming/Self Programming

The IAP allows to reprogram a microcontroller on-chip Flash memory without removing it from the system and while the embedded application is running.

The user application can call Application Programming Interface (API) routines allowing IAP. These API are executed by the bootloader.

To call the corresponding API, the user must use a set of Flash\_api routines which can be linked with the application.

Example of Flash\_api routines are available on the Atmel web site on the software package:

#### C Flash Drivers for the AT89C5131A for Keil® Compilers

The flash api routines on the package work only with the USB bootloader.

The flash\_api routines are listed in APPENDIX-B.

#### **API Call**

#### **Process**

The application selects an API by setting the 4 variables available when the flash\_api library is linked to the application.

These four variables are located in RAM at fixed address:

api\_command: 1Chapi\_value: 1Dhapi\_dph: 1Ehapi\_dpl: 1Fh

All calls are made through a common interface "USER CALL" at the address FFC0h.

The jump at the USER\_CALL must be done by LCALL instruction to be able to comeback in the application.

Before jump at the USER\_CALL, the bit ENBOOT in AUXR1 register must be set.

#### **Constraints**

The interrupts are not disabled by the bootloader.

Interrupts must be disabled by user prior to jump to the USER\_CALL, then re-enabled when returning.

Interrupts must also be disabled before accessing EEPROM data then re-enabled after.

The user must take care of hardware watchdog before launching a Flash operation.

For more information regarding the Flash writing time see the AT89C5131A datasheet.

#### AT89C5131A USB Bootloader

#### **API Commands**

Several types of APIs are available:

- Read/Program Flash and EEPROM Data Memory
- Read Configuration and Manufacturer Information
- Program Configuration Information
- Erase Flash
- Start Bootloader

# Read/Program Flash and EEPROM Data Memory

All routines to access EEPROM data are managed directly from the application without using bootloader resources.

To read the Flash memory the bootloader is not involved.

For more details on these routines see the AT89C5131A datasheet sections "Program/Code Memory" and "EEPROM Data Memory"

Two routines are available to program the Flash:

- \_\_api\_wr\_code\_byte
- \_\_api\_wr\_code\_page
- The application program load the column latches of the Flash then calls the \_\_api\_wr\_code\_byte or \_\_api\_wr\_code\_page see datasheet in section "Program/Code Memory".
- Parameter settings

| API Name                             | api_command | api_dph | api_dpl | api_value |
|--------------------------------------|-------------|---------|---------|-----------|
| api_wr_code_byte<br>api_wr_code_page | 0Dh         |         |         |           |

• instruction: LCALL FFC0h.

Note: No special resources are used by the bootloader during this operation

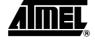

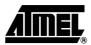

# Read Configuration and Manufacturer Information

#### Parameter settings

| API Name                  | api_command | api_dph | api_dpl | api_value                 |
|---------------------------|-------------|---------|---------|---------------------------|
| api_rd_HSB                | 08h         |         | 00h     | return HSB                |
| api_rd_BSB                | 05h         |         | 00h     | return BSB                |
| api_rd_SBV                | 05h         |         | 01h     | return SBV                |
| api_rd_P1_CF              | 05h         |         | 02h     | return P1_CF              |
| api_rd_P3_CF              | 05h         |         | 03h     | return P3_CF              |
| api_rd_P4_CF              | 05h         |         | 04h     | return P4_CF              |
| api_rd_SSB                | 05h         |         | 05h     | return SSB                |
| api_rd_EB                 | 05h         |         | 06h     | return EB                 |
| api_rd_manufacturer       | 05h         |         | 30h     | return<br>manufacturer id |
| api_rd_device_id1         | 05h         |         | 31h     | return id1                |
| api_rd_device_id2         | 05h         |         | 60h     | return id2                |
| api_rd_device_id3         | 05h         |         | 61h     | return id3                |
| api_rd_bootloader_version | 0Eh         |         | 00h     | return value              |

- Instruction: LCALL FFC0h.
- At the complete API execution by the bootloader, the value to read is in the api\_value variable.

Note: No special resources are used by the bootloader during this operation

# Program Configuration Information

#### Parameter settings

| API Name       | api_command | api_dph | api_dpl | api_value            |
|----------------|-------------|---------|---------|----------------------|
| api_clr_BLJB   | 07h         |         |         | (HSB & BFh)  <br>40h |
| api_set_BLJB   | 07h         |         |         | HSB & BFh            |
| api_clr_X2     | 07h         |         |         | (HSB & 7Fh)  <br>80h |
| api_set_X2     | 07h         |         |         | HSB & 7Fh            |
| api_clr_OSCON1 | 07h         |         |         | (HSB & DFh)  <br>20h |
| api_set_OSCON1 | 07h         |         |         | HSB & DFh            |
| api_clr_OSCON0 | 07h         |         |         | (HSB & EFh)  <br>10h |
| api_set_OSCON0 | 07h         |         |         | HSB & EFh            |
| api_wr_BSB     | 04h         |         | 00h     | value to write       |
| api_wr_SBV     | 04h         |         | 01h     | value to write       |
| api_wr_P1_CF   | 04h         |         | 02h     | value to write       |
| api_wr_P3_CF   | 04h         |         | 03h     | value to write       |
| api_wr_P4_CF   | 04h         |         | 04h     | value to write       |
| api_wr_SSB     | 04h         |         | 05h     | value to write       |
| api_wr_EB      | 04h         |         | 06h     | value to write       |

#### • instruction: LCALL FFC0h.

Notes: 1. See in the T89C51CC01 datasheet the time that a write operation takes.

2. No special resources are used by the bootloader during these operations.

#### **Erasing the Flash**

The AT89C5131A Flash memory is divided in several blocks:

Block 0: from address 0000h to 1FFFh

Block 1: from address 2000h to 3FFFh

Block 2: from address 4000h to 7FFFh

These three blocks contain 128 pages.

#### Parameter settings

| API Name         | api_command | api_dph | api_dpl | api_value |
|------------------|-------------|---------|---------|-----------|
| api_erase_block0 | 00h         | 00h     |         |           |
| api_erase_block1 | 00h         | 20h     |         |           |
| api_erase_block2 | 00h         | 40h     |         |           |

instruction: LCALL FFC0h.

Notes: 1. See the AT89C5131A datasheet for the time that a write operation takes and this time must multiply by the number of pages.

2. No special resources are used by the bootloader during these operations.

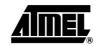

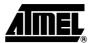

#### **Starting the Bootloader**

This routine allows to start at the beginning of the bootloader as after a reset. After calling this routine the regular boot process is performed and the communication must be opened before any action.

- No special parameter setting
- Set bit ENBOOT in AUXR1 register
- instruction: LJUMP or LCALL at address F400h

## AT89C5131A USB Bootloader

## **Appendix-A**

**Table 10.** Summary of Frames from Host

| Command Identifier  | data[0] | data[1] | data[2]             | data[3]     | data[4]                | Description                   |  |
|---------------------|---------|---------|---------------------|-------------|------------------------|-------------------------------|--|
| ld_prog_start       | 00h     | -11     | address end_address |             | Init FLASH programming |                               |  |
| 01h                 | 01h     | start_a | address             | end_address |                        | Init EEPROM programming       |  |
|                     | 00h     |         |                     |             |                        | Display FLASH Data            |  |
| Id_display_data 03h | 01h     | start_a | address             | end_a       | ıddress                | Blank Check in FLASH          |  |
|                     | 02h     |         |                     |             |                        | Display EEPROM Data           |  |
|                     |         | 00h     |                     |             |                        | Erase block0 (0K to 8K)       |  |
|                     | 004     | 20h     |                     |             |                        | Erase block1 (8K to 16K)      |  |
|                     | 00h     | 40h     |                     |             |                        | Erase block2 (16K to 32K)     |  |
|                     |         | FFh     |                     |             |                        | Full chip Erase (bits at FFh) |  |
|                     |         | 00h     |                     |             |                        | Write value in BSB            |  |
|                     |         | 01h     |                     |             |                        | Write value in SBV            |  |
| Id_write_command    |         | 02h     |                     |             |                        | Write P1_CF                   |  |
| 04h                 | 01h     | 03h     | Value               |             |                        | Write P3_CF                   |  |
|                     |         | 04h     |                     |             |                        | Write P4_CF                   |  |
|                     |         | 05h     |                     |             |                        | Write value in SSB            |  |
|                     |         | 06h     |                     |             |                        | Write value in EB             |  |
|                     | 02h     | 00h     | Value               |             |                        | Write value in Fuse (HSB)     |  |
|                     | 0.01-   | 00h     |                     |             |                        | Hardware reset                |  |
|                     | 03h     | 01h     | ado                 | dress       |                        | LJMP address                  |  |

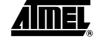

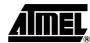

Table 10. Summary of Frames from Host (Continued)

| Command Identifier     | data[0] | data[1] | data[2] | data[3] | data[4] | Description             |
|------------------------|---------|---------|---------|---------|---------|-------------------------|
|                        | 00h     | 00h     |         |         |         | Read Bootloader Version |
|                        |         | 01h     |         |         |         | Read Device boot ID1    |
|                        |         | 02h     |         |         |         | Read Device boot ID2    |
|                        | 01h     | 00h     |         |         |         | Read BSB                |
|                        |         | 01h     |         |         |         | Read SBV                |
| Id_read_command<br>05h |         | 02h     |         |         |         | Read P1_CF              |
|                        |         | 03h     |         |         |         | Read P3_CF              |
|                        |         | 04h     |         |         |         | Read P4_CF              |
|                        |         | 05h     |         |         |         | Read SSB                |
|                        |         | 06h     |         |         |         | Read EB                 |
|                        |         | 30h     |         |         |         | Read Manufacturer Code  |
|                        |         | 31h     |         |         |         | Read Family Code        |
|                        |         | 60h     |         |         |         | Read Product Name       |
|                        |         | 61h     |         |         |         | Read Product Revision   |
|                        | 02h     | 00h     |         |         |         | Read HWB                |

Table 11. DFU Class-specific Requests

| bmRequestType | bRequest          | wValue   | windex        | wLength | Data     |
|---------------|-------------------|----------|---------------|---------|----------|
| 0010 0001b    | DFU_DETACH (0)    | wTimeout | Interface (4) | Zero    | none     |
| 0010 0001b    | DFU_DNLOAD (1)    | wBlock   | Interface (4) | Length  | Firmware |
| 1010 0001b    | DFU_UPLOAD (2)    | wBlock   | Interface (4) | Length  | Firmware |
| 1010 0001b    | DFU_GETSTATUS (3) | Zero     | Interface (4) | 6       | Status   |
| 0010 0001b    | DFU_CLRSTATUS (4) | Zero     | Interface (4) | Zero    | none     |
| 1010 0001b    | DFU_GETSTATE (5)  | Zero     | Interface (4) | 1       | State    |
| 0010 0001b    | DFU_ABORT (6)     | Zero     | Interface (4) | Zero    | none     |

 Table 12.
 USB Parameters

| Parameter      | Atmel  |
|----------------|--------|
| Vendor ID      | 0x03EB |
| Product ID     | 0x2FFD |
| Release Number | 0x0000 |

 Table 13. Hardware Security Byte (HSB)

| 7  | 6    | 5      | 4      | 3 | 2   | 1   | 0   |
|----|------|--------|--------|---|-----|-----|-----|
| X2 | BLJB | OSCON1 | OSCON0 |   | LB2 | LB1 | LB0 |

## **Appendix-2**

Table 14. API Summary

| Function Name       | Bootloader<br>Execution | api_command | api_dph | api_dpl | api_value         |
|---------------------|-------------------------|-------------|---------|---------|-------------------|
| api_rd_code_byte    | no                      |             |         |         |                   |
| api_wr_code_byte    | yes                     | 0Dh         |         |         |                   |
| api_wr_code_page    | yes                     | 0Dh         |         |         |                   |
| api_erase block0    | yes                     | 00h         | 00h     |         |                   |
| api_erase block1    | yes                     | 00h         | 20h     |         |                   |
| api_erase block2    | yes                     | 00h         | 40h     |         |                   |
| api_rd_HSB          | yes                     | 08h         |         | 00h     | return value      |
| api_clr_BLJB        | yes                     | 07h         |         |         | (HSB & BFh)   40h |
| api_set_BLJB        | yes                     | 07h         |         |         | HSB & BFh         |
| api_clr_X2          | yes                     | 07h         |         |         | (HSB & 7Fh)   80h |
| api_set_X2          | yes                     | 07h         |         |         | HSB & 7Fh         |
| api_clr_OSCON1      | yes                     | 07h         |         |         | (HSB & DFh)   20h |
| api_set_OSCON1      | yes                     | 07h         |         |         | HSB & DFh         |
| api_clr_OSCON0      | yes                     | 07h         |         |         | (HSB & EFh)   10h |
| api_set_OSCON0      | yes                     | 07h         |         |         | HSB & EFh         |
| api_rd_BSB          | yes                     | 05h         |         | 00h     | return value      |
| api_wr_BSB          | yes                     | 04h         |         | 00h     | value             |
| api_rd_SBV          | yes                     | 05h         |         | 01h     | return value      |
| api_wr_SBV          | yes                     | 04h         |         | 01h     | value             |
| api_erase_SBV       | yes                     | 04h         |         | 01h     | FFh               |
| api_rd_P1_CF        | yes                     | 05h         |         | 02h     | return value      |
| api_wr_P1_CF        | yes                     | 04h         |         | 02h     | value             |
| api_rd_P3_CF        | yes                     | 05h         |         | 03h     | return value      |
| api_wr_P3_CF        | yes                     | 04h         |         | 03h     | value             |
| api_rd_P4_CF        | yes                     | 05h         |         | 04h     | return value      |
| api_wr_P4_CF        | yes                     | 04h         |         | 04h     | value             |
| api_rd_SSB          | yes                     | 05h         |         | 05h     | return value      |
| api_wr_SSB          | yes                     | 04h         |         | 05h     | value             |
| api_rd_EB           | yes                     | 05h         |         | 06h     | return value      |
| api_wr_EB           | yes                     | 04h         |         | 06h     | value             |
| api_rd_manufacturer | yes                     | 05h         |         | 30h     | return value      |
| api_rd_device_id1   | yes                     | 05h         |         | 31h     | return value      |

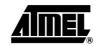

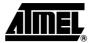

Table 14. API Summary (Continued)

| Function Name             | Bootloader<br>Execution | api_command | api_dph | api_dpl | api_value    |
|---------------------------|-------------------------|-------------|---------|---------|--------------|
| api_rd_device_id2         | yes                     | 05h         |         | 60h     | return value |
| api_rd_device_id3         | yes                     | 05h         |         | 61h     | return value |
| api_rd_bootloader_version | yes                     | 0Eh         |         | 00h     | return value |
| api_eeprom_busy           | no                      |             |         |         |              |
| api_rd_eeprom_byte        | no                      |             |         |         |              |
| api_wr_eeprom_byte        | no                      |             |         |         |              |
| api_start_bootloader      | no                      |             |         |         |              |
| api_start_isp             | no                      |             |         |         |              |

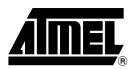

#### **Atmel Corporation**

2325 Orchard Parkway San Jose, CA 95131, USA Tel: 1(408) 441-0311 Fax: 1(408) 487-2600

#### **Regional Headquarters**

#### Europe

Atmel Sarl Route des Arsenaux 41 Case Postale 80 CH-1705 Fribourg Switzerland

Tel: (41) 26-426-5555 Fax: (41) 26-426-5500

#### Asia

Room 1219 Chinachem Golden Plaza 77 Mody Road Tsimshatsui East Kowloon Hong Kong Tel: (852) 2721-9778

Tel: (852) 2721-9778 Fax: (852) 2722-1369

#### Japan

9F, Tonetsu Shinkawa Bldg. 1-24-8 Shinkawa Chuo-ku, Tokyo 104-0033

Tel: (81) 3-3523-3551 Fax: (81) 3-3523-7581

#### **Atmel Operations**

#### Memory

2325 Orchard Parkway San Jose, CA 95131, USA Tel: 1(408) 441-0311 Fax: 1(408) 436-4314

#### **Microcontrollers**

2325 Orchard Parkway San Jose, CA 95131, USA Tel: 1(408) 441-0311 Fax: 1(408) 436-4314

La Chantrerie BP 70602 44306 Nantes Cedex 3, France Tel: (33) 2-40-18-18-18 Fax: (33) 2-40-18-19-60

#### ASIC/ASSP/Smart Cards

Zone Industrielle 13106 Rousset Cedex, France Tel: (33) 4-42-53-60-00 Fax: (33) 4-42-53-60-01

1150 East Cheyenne Mtn. Blvd. Colorado Springs, CO 80906, USA

Tel: 1(719) 576-3300 Fax: 1(719) 540-1759

Scottish Enterprise Technology Park Maxwell Building East Kilbride G75 0QR, Scotland

Tel: (44) 1355-803-000 Fax: (44) 1355-242-743

#### RF/Automotive

Theresienstrasse 2 Postfach 3535 74025 Heilbronn, Germany Tel: (49) 71-31-67-0 Fax: (49) 71-31-67-2340

1150 East Cheyenne Mtn. Blvd. Colorado Springs, CO 80906, USA

Tel: 1(719) 576-3300 Fax: 1(719) 540-1759

#### Biometrics/Imaging/Hi-Rel MPU/ High Speed Converters/RF Datacom

Avenue de Rochepleine BP 123 38521 Saint-Egreve Cedex, France

Tel: (33) 4-76-58-30-00 Fax: (33) 4-76-58-34-80

# Literature Requests www.atmel.com/literature

**Disclaimer:** Atmel Corporation makes no warranty for the use of its products, other than those expressly contained in the Company's standard warranty which is detailed in Atmel's Terms and Conditions located on the Company's web site. The Company assumes no responsibility for any errors which may appear in this document, reserves the right to change devices or specifications detailed herein at any time without notice, and does not make any commitment to update the information contained herein. No licenses to patents or other intellectual property of Atmel are granted by the Company in connection with the sale of Atmel products, expressly or by implication. Atmel's products are not authorized for use as critical components in life support devices or systems.

© Atmel Corporation 2004. All rights reserved. Atmel<sup>®</sup> and combinations thereof are the registered trademarks of Atmel Corporation or its subsidiaries. Windows<sup>®</sup> is a registered trademark of Microsoft Corporation. Linux<sup>®</sup> is a registered trademark of Linus Torvalds. Keil<sup>®</sup> is a registered trademark of Keil Corporation. Other terms and product names may be the trademarks of others.

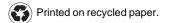